**Total No. of Questions : 4]**

### **P-5396**

## **[6186]-522**

# **S.E. (Computer Engineering/Computer Science & Design Engg./Artificial Intelligence & Data Science Engg.) (Insem.)**<br> **COMPUTER GRAPHICS**<br>
(2019 Patterfit) (Semester - III) (210244)<br>
Time: 1 Hour]<br>
Instructions to the candidates:<br>
1) Answer Q3xor Q.2, Q.3 or Q.4. **COMPUTER GRAPHICS** 6<br>
6 [61865522]<br>
(Computer Engineering/Compus).<br>
Artificial Intelligence & Data<br>
(2019 Patterfi) (Semester -<br>
Hour]<br>
Mover Carro C.2, Q.3 or Q.4.<br>
Figures to the right indicate full marks.<br>
Draw neat diagram wherever nece

**(2019 Pattern) (Semester - III) (210244)**

### *Time : 1 Hour] [Max. Marks : 30*

*Instructions to the candidates:*

- *1) Answer Q.1 or Q.2, Q.3 or Q.4.*
- *2) Figures to the right indicate full marks.*
- *3) Draw neat diagram wherever necessary.*
- *4) Assume suitable data, if necessary.*
- $Q1$ ) a) Explain the following terms :  $\bigotimes$   $\bigotimes$  **[5]** 
	- i) Persistence
	- ii) Resolution
	- iii) Aspect ratio
	- iv) Pixel
	- v) Refresh Buffer
- a) Sexplain the following terms :<br>
i) Persistence<br>
ii) Resolution<br>
iii) Aspect ratio<br>
iv) Pixel<br>
v) Refresh Buffer<br>
b) Discuss the significance of OpenGL Pipeline and OpenGL Libraries
- c) Derive the expression for Decision Parameter used in Bresenhams line drawing algorithm.  $\odot$   $\ddot{\phantom{1}}$  (5) The Section of the Matter of Computer Graphics<br>
The Matter of Apenasty.<br>
The Matter of Contract of Computer Craphics<br>
The Matter of Computer Craphics<br>
Contract of Computer Graphics<br>
Contract of Computer Graphics

#### OR

- *Q2)* a) Discuss any five applications of Computer Graphics **[5]** b) Differentiate between Raster scan and Random scan **[5]** c) Using DDA algorithm compute the pixels that would be turned on for line with end points  $(0, 0)$  to  $(4, 6)$ .  $(5)$ mputer Graphics<br>pixels that would be<br>perform the inside All Pipeline and OpenGL Libraries (1987)<br>
19.19 Parameter used in Bresenhams fine<br>
19.238 12.238 12.33<br>
20.238 12.338 12.338 12.338 12.338 12.338 12.338 12.338 12.338 12.338 12.338 12.338 12.338 12.338 12.338 12.338 12.33 Time : Hourl (2012 California) (Seinester - 111) (210244)<br>
Instructions to the candidates:<br>
1) Aksuer 0.3 or 0.4.<br>
2) Figures of the right indicate full marks.<br>
3) Draw near diagram wherever necessary.<br>
4) Assume suitable
- *Q3)* a) Explain Winding number method to perform the inside out test for a given point with example.  $\begin{bmatrix} 5 \end{bmatrix}$ 
	- b) Comment on the advantages of using 8 connected method while using Seed Fill algorithm over 4 connected method with suitable example.
	- c) Explain Weiler Atherton Polygon Clipping Algorithm. **[5]**

*P.T.O.*

**[5]**

**[5]**

**[Total No. of Pages : 2**

**SEAT No. :**

- *Q4)* a) Compare Flood fill and Boundary fill algorithm. **[5]**
	- b) Consider the Clip window with vertices a A(1,2), B(10, 2), C(10, 10),  $D(1, 10)$  and a line with end points as  $S(3, 1)$  and  $T(6, 4)$ . Clip the line ST against the given window using Cohen Sutherland Algorithm.**[5]**
	- c) Discuss the limitations of Cohen Sutherland algorithm? Explain the

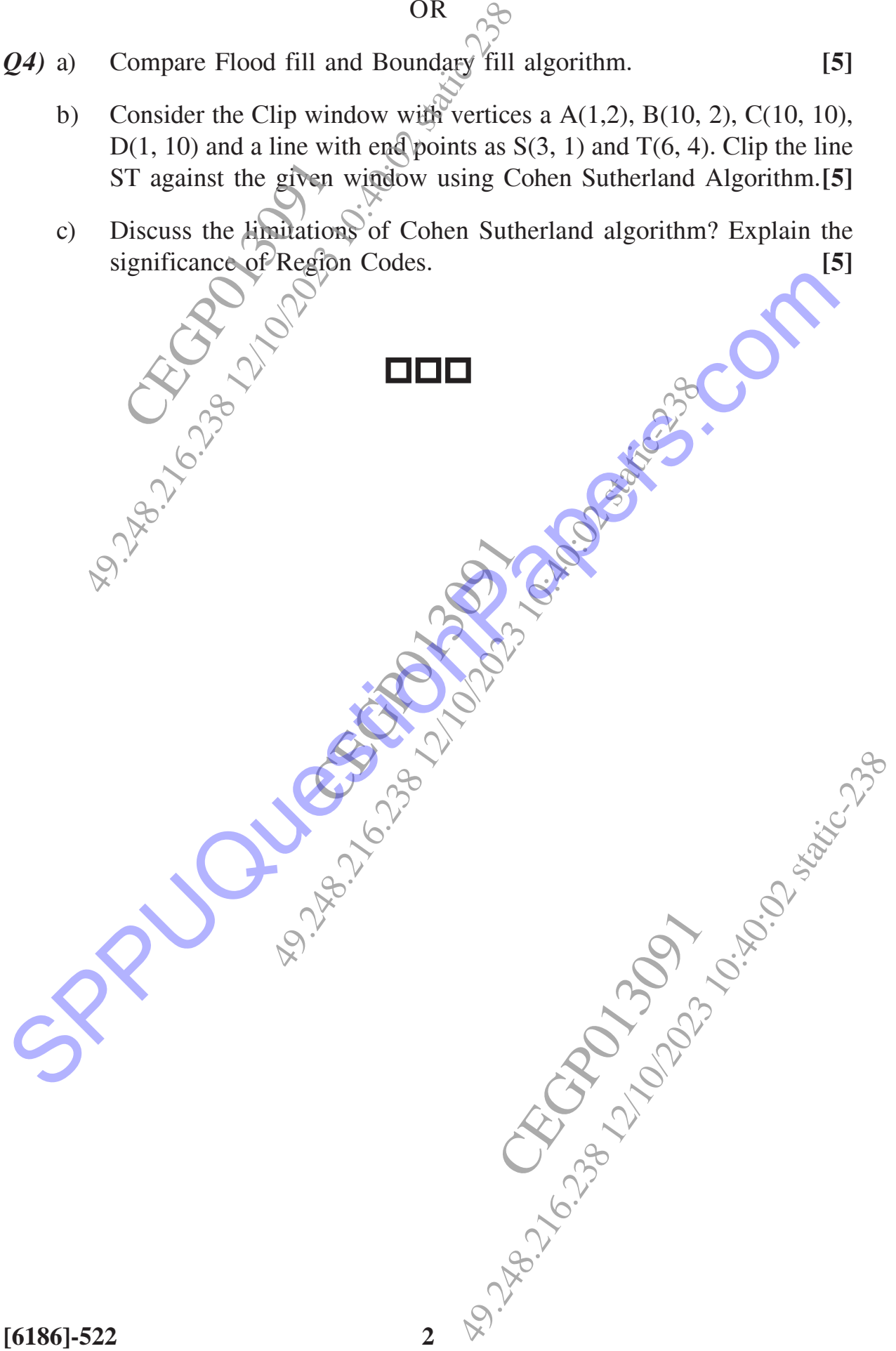